```
Teste de Wilcoxon para uma amostra
```

```
## 1. Distribuição nula exata de S+
nset <- c(6, 10, 15, 20)
par(mfrow = c(2, 2))
for (n in nset) {
   n0 \le -0: (0.5 * n * (n + 1))plot(n0, dsignrank(n0, n), type = "h", xlab = "j",
       ylab = expression(paste("P(", S["+"], "= j)")),
       main = paste(" n =", n))}
```
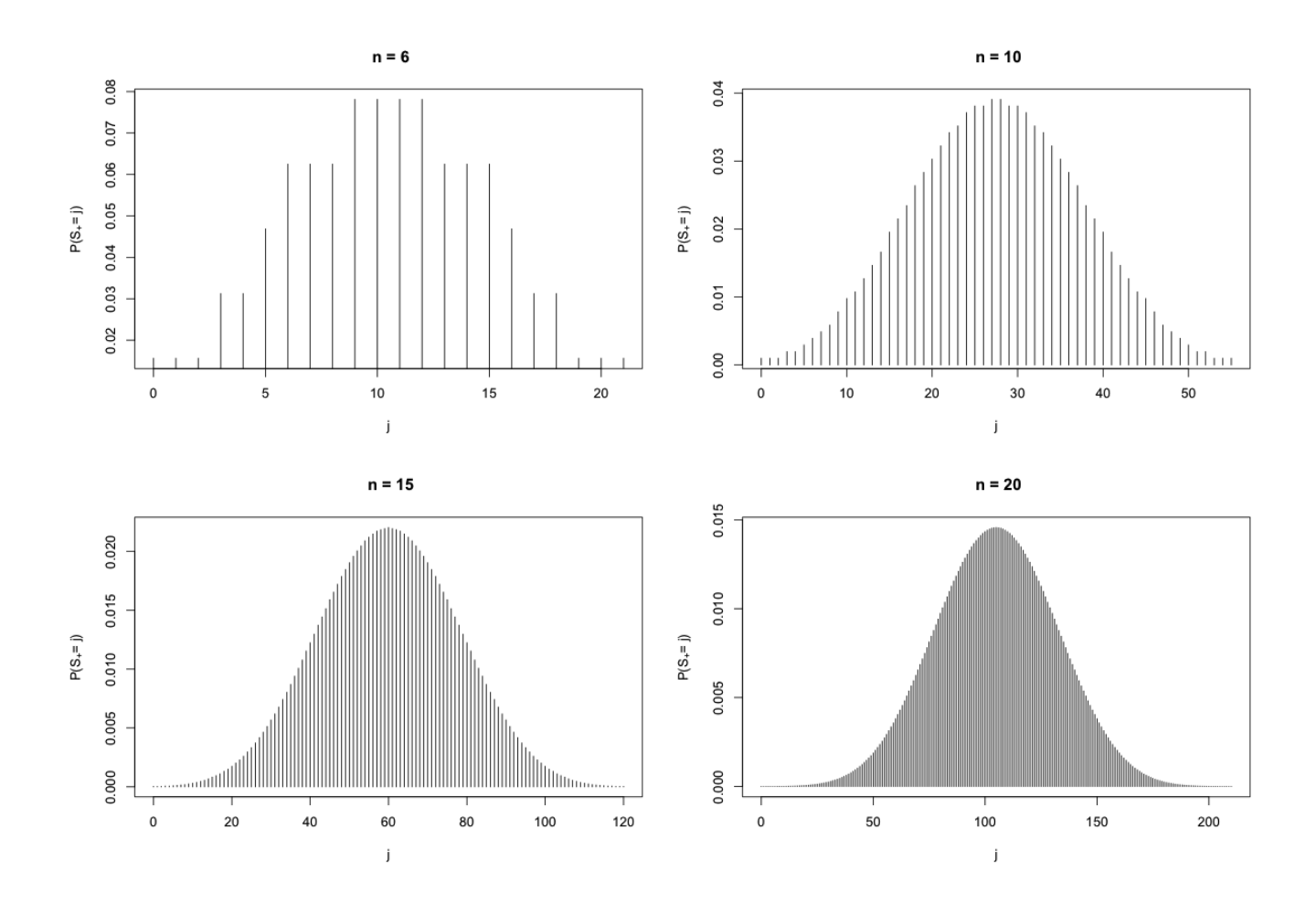

## 2. Dados # Tabela 3.11, p. 83, em Hollander & Wolf (1999, 2nd ed.) # H1 unilateral à direita x <- c(254, 171, 345, 134, 190, 447, 106, 173, 449, 198)  $n \leftarrow$  length  $(x)$ cat("\n Tamanho da amostra:", n, "\n")

Tamanho da amostra: 10

```
teta0 < -175z \leftarrow x - \text{teta0}cat("\n Diferenças (z): \n", z)
Diferenças (z): 79 -4 170 -41 15 272 -69 -2 274 23
r \leftarrow rank(abs(z))
rs \le ifelse(z > 0, r, -r)
cat("\n Postos com sinais: \n", rs, "\n")
Postos com sinais: 7 -2 8 -5 3 9 -6 -1 10 4
smais \leq sum(r[z > 0]) # sum(rs[rs > 0])
cat("\n S+ = ", smais,"\n")
S_{+} = 41
# Dist. exata (default quando não há x - teta0 = 0 e sem empates)
(wilcox.test(x, mu = teta0, alternative = "greater", conf.int = FALSE))
Wilcoxon signed rank test
data: x 
V = 41, p-value = 0.09668
alternative hypothesis: true location is greater than 175
# Valor-p com a dist. de S+
cat("\n S+ = ", smais, "(p =", psignrank(smais - 1, n, lower.tail = FALSE),
")")
S_+ = 41 (p = 0.09667969)
          p = P_0(S_+ \geq s_{+,obs}) = 1 - P_0(S_+ < s_{+,obs}) = 1 - P_0(S_+ \leq s_{+,obs} - 1).Obs. 
# Dist. aproximada com e sem correção de continuidade
e0 \le -n * (n + 1) / 4var0 \le -n * (n + 1) * (2 * n + 1) / 24spad \leftarrow (smais - e0 - 0.5) / sqrt(var0)
cat("\n Correção de continuidade \n S+ padronizada =", spad, "(p =",
    pnorm(spad, lower.tail = FALSE), ")")
Correção de continuidade
S+ padronizada = 1.325083 (p = 0.09257186)
```
(wilcox.test(x,  $mu = teta0$ , alternative = "greater", exact = FALSE,  $correct = TRUE)$ )

```
Wilcoxon signed rank test with continuity correction
data: x 
V = 41, p-value = 0.09257
alternative hypothesis: true location is greater than 175
```

```
spad \leftarrow (smais - e0) / sqrt(var0)
cat("\n Sem correção de continuidade \n S+ padronizada =", spad, "(p =",
     pnorm(spad, lower.tail = FALSE), ")")
Sem correção de continuidade
S+ padronizada = 1.376047 (p = 0.08440348)
(wilcox.test(x, mu = teta0, alternative = "greater", exact = FALSE,
             correct = FALSE))
Wilcoxon signed rank test
data: x 
V = 41, p-value = 0.0844alternative hypothesis: true location is greater than 175 
## 3. Dados
# Tabela 3.9, p. 82, em Hollander & Wolf (1999, 2nd ed.)
# H1 bilateral
x \leftarrow c(17.4, 17.9, 17.6, 18.1, 17.6, 18.9, 16.9, 17.5, 17.8, 17.4, 24.6,26.0)
n \le - length (x)cat("\n Tamanho da amostra:", n, "\n")
 Tamanho da amostra: 12
teta0 < -18z \leftarrow x - \text{teta}0cat("\n Diferenças (z): \n", z)
  Diferenças (z): -0.6 -0.1 -0.4 0.1 -0.4 0.9 -1.1 -0.5 -0.2 -0.6 6.6 8
sort(abs(z)) # empates
   0.1 0.1 0.2 0.4 0.4 0.5 0.6 0.6 0.9 1.1 6.6 8.0
r \leftarrow rank(abs(z))
rs \leftarrow ifelse(z > 0, r, -r)
cat("\n Postos com sinais: \n", rs, "\n")
 Postos com sinais: -7.5 -1.5 -4.5 1.5 -4.5 9 -10 -6 -3 -7.5 11 12
smais \leq sum(r[z > 0])
cat("\n S+ = ", smais,"\n")
S+= 33.5# Default com empates: H1 bilateral e correção de continuidade
(wilcox.test(x, mu = teta, alternative = "two.sided"))Wilcoxon signed rank test with continuity correction
data: x 
V = 33.5, p-value = 0.6946
alternative hypothesis: true location is not equal to 18
```

```
Warning message: 
In wilcox.test.default(x, mu = teta0, alternative = "two.sided") : cannot
compute exact p-value with ties
(wilcox.test(x, mu = teta), correct = FALSE))Wilcoxon signed rank test
data: x 
V = 33.5, p-value = 0.6658
alternative hypothesis: true location is not equal to 18
```
Nota 1. Utilizando os dados do Exemplo 3, efetue o teste com  $\theta_0 = 18.1$ .

Nota 2. Apresente aproximações de Monte Carlo para o valor-*p* de cada teste realizado.

Nota 3. Sob H0, determine a distribuição exata condicional de S+ no Exemplo 3.

Nota 4. Utilizando a distribuição exata (Nota 3), calcule o valor-*p* do teste.

Nota 5. Refaça os exemplos em outros pacotes (SAS, SPSS, Minitab, Statistica,...).